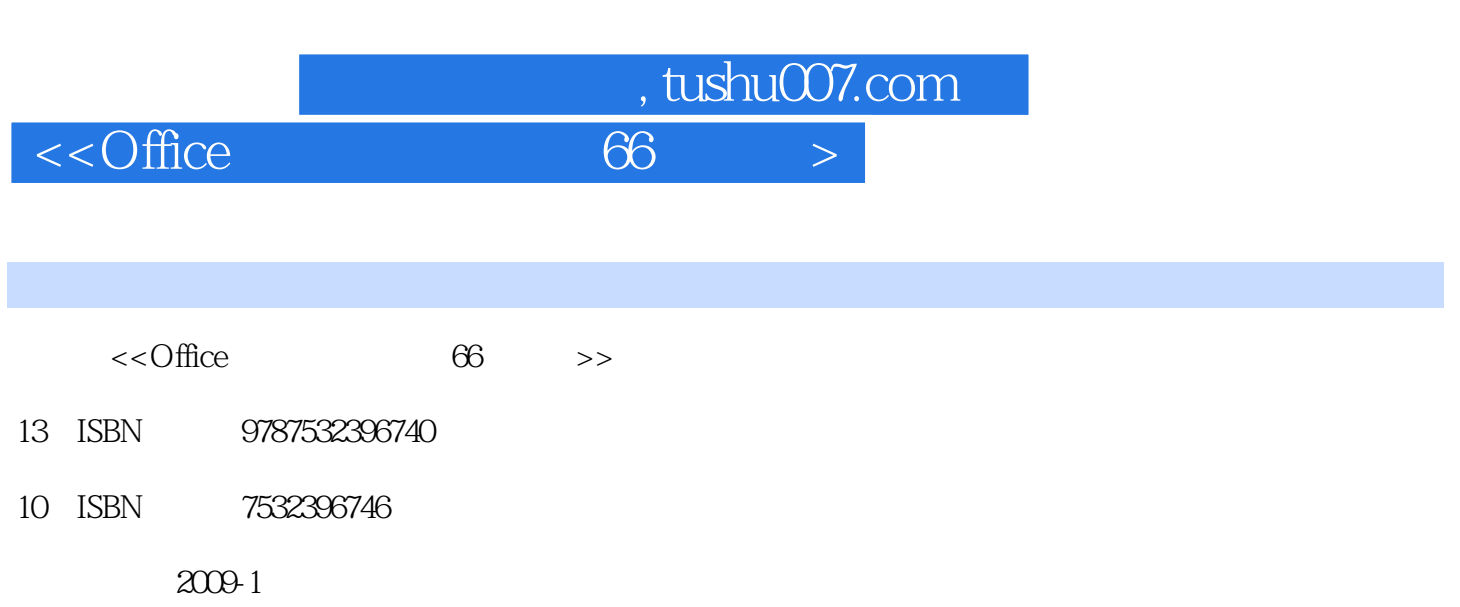

页数:249

字数:380000

extended by PDF and the PDF

更多资源请访问:http://www.tushu007.com

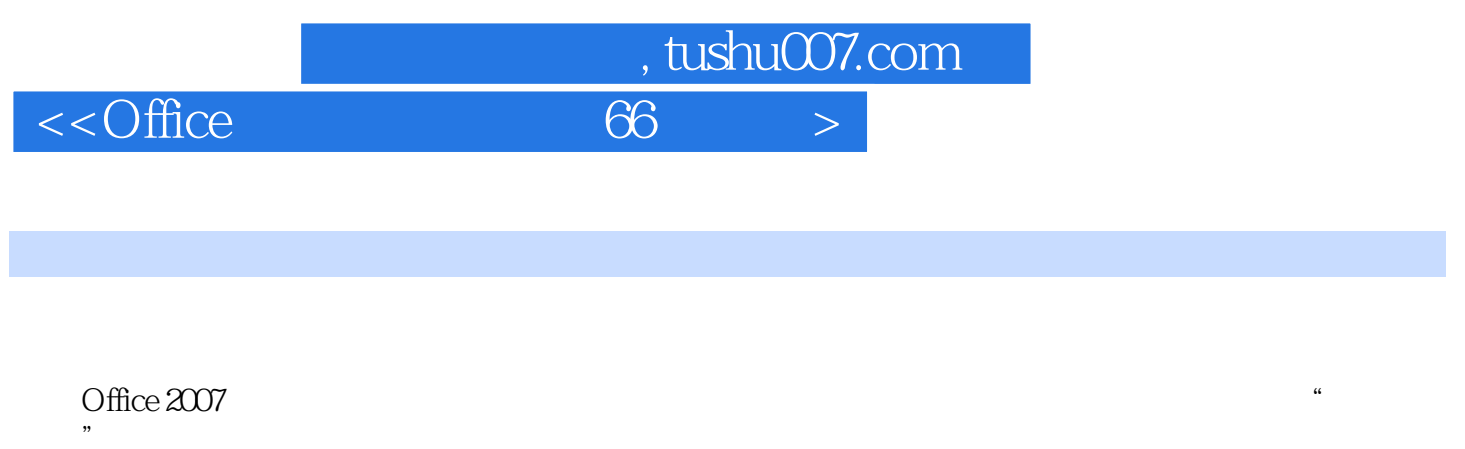

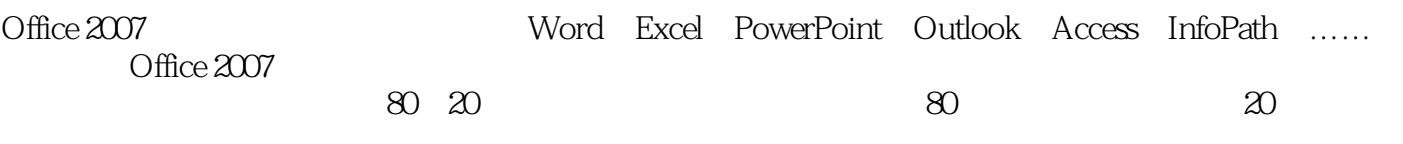

## Office

很多人用了多年的Word还只是局限于打字、打印这两步操作,甚至连最简单的行间距调整都不会。

 $\mathcal{L}$   $\mathcal{L}$   $\mathcal{$ 

Office " " " " " "

 $\alpha$  , we have  $\alpha$  we have  $\alpha$  we have  $\alpha$  we have  $\alpha$  we have  $\alpha$ 

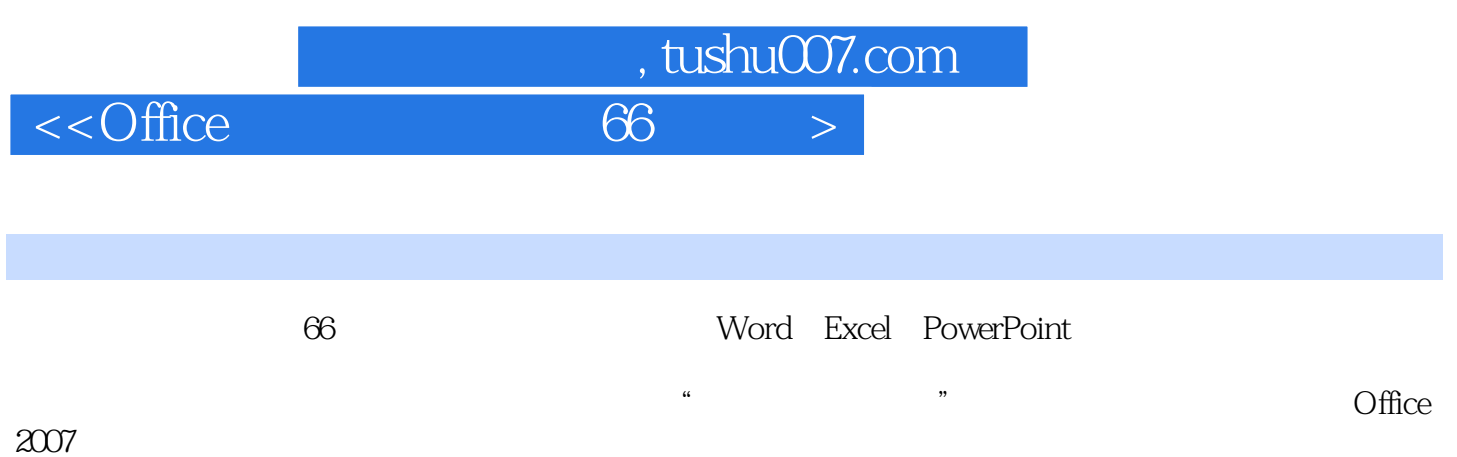

## , tushu007.com

## $\leq$ Office 66  $>$

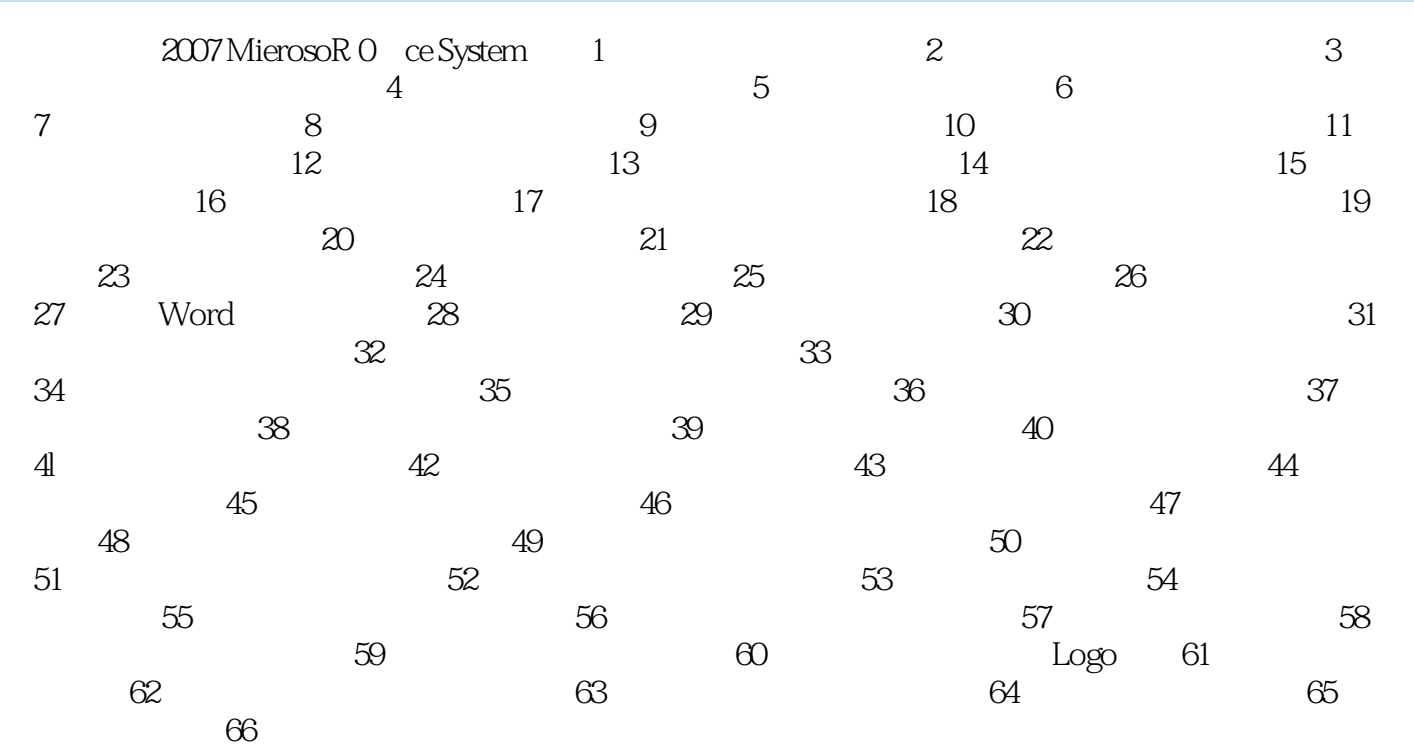

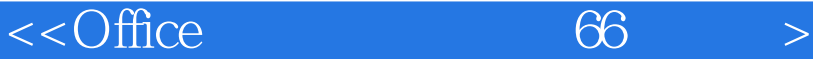

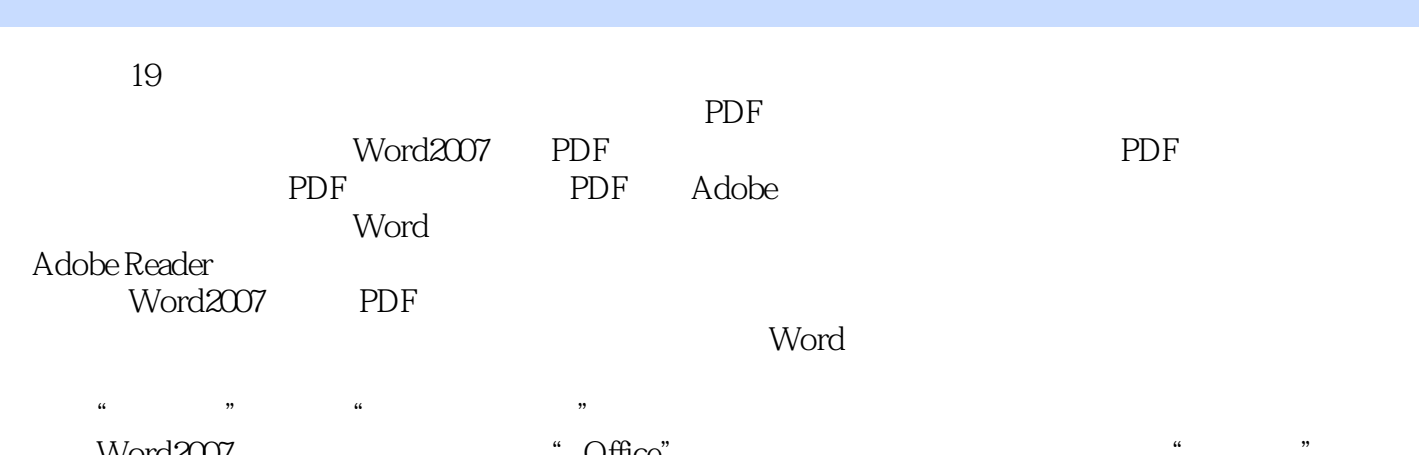

 $,$  tushu007.com

 在Word2007窗口中,单击左上角的"Office"按钮,并在弹出的下拉菜单中选择"另存为"命令 ,  $\mu$ 

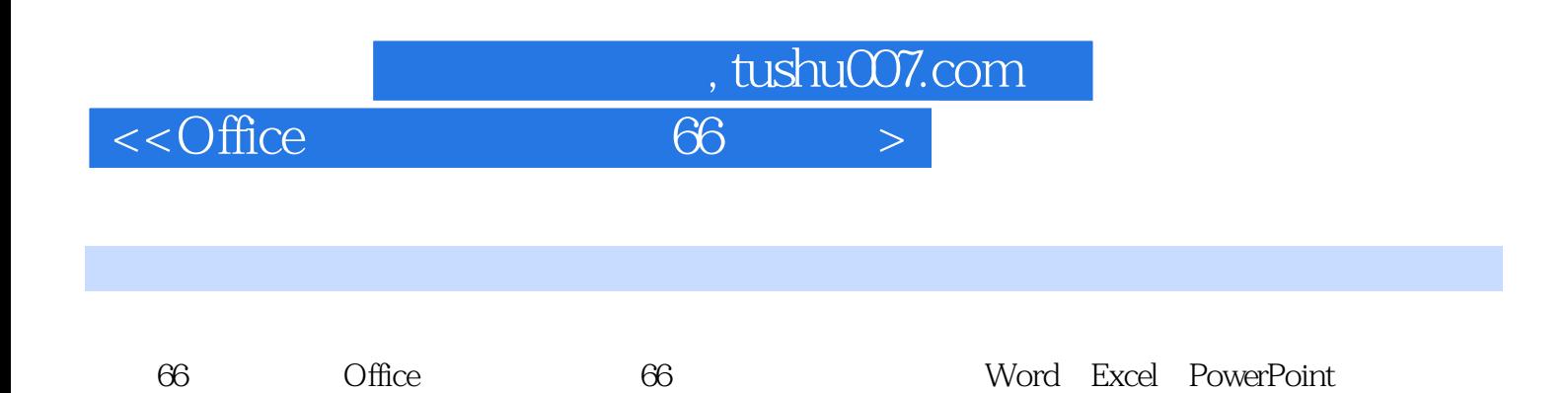

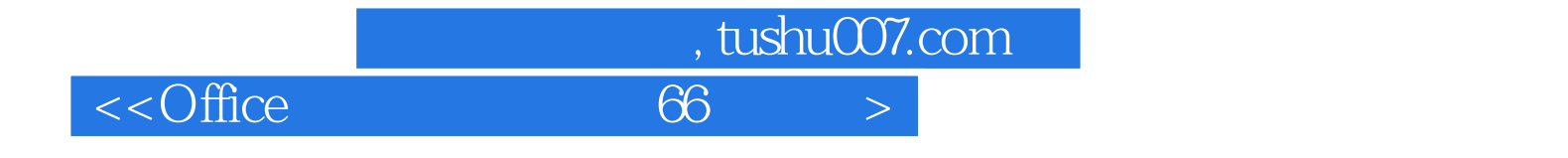

本站所提供下载的PDF图书仅提供预览和简介,请支持正版图书。

更多资源请访问:http://www.tushu007.com